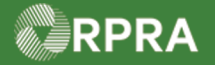

#### **Hazardous Waste Program Registry** Work Instruction

### **Sign for Receiver Corrections to Manifest**

This work instruction document covers how to sign for Receiver corrections on a manifest in the HWP Registry. The steps in this work instruction will cover signing off as a carrier, however the process is the same for a generator sign-off, only the status of the Manifest will show as 'CORRECTED: Awaiting Generator Signature'.

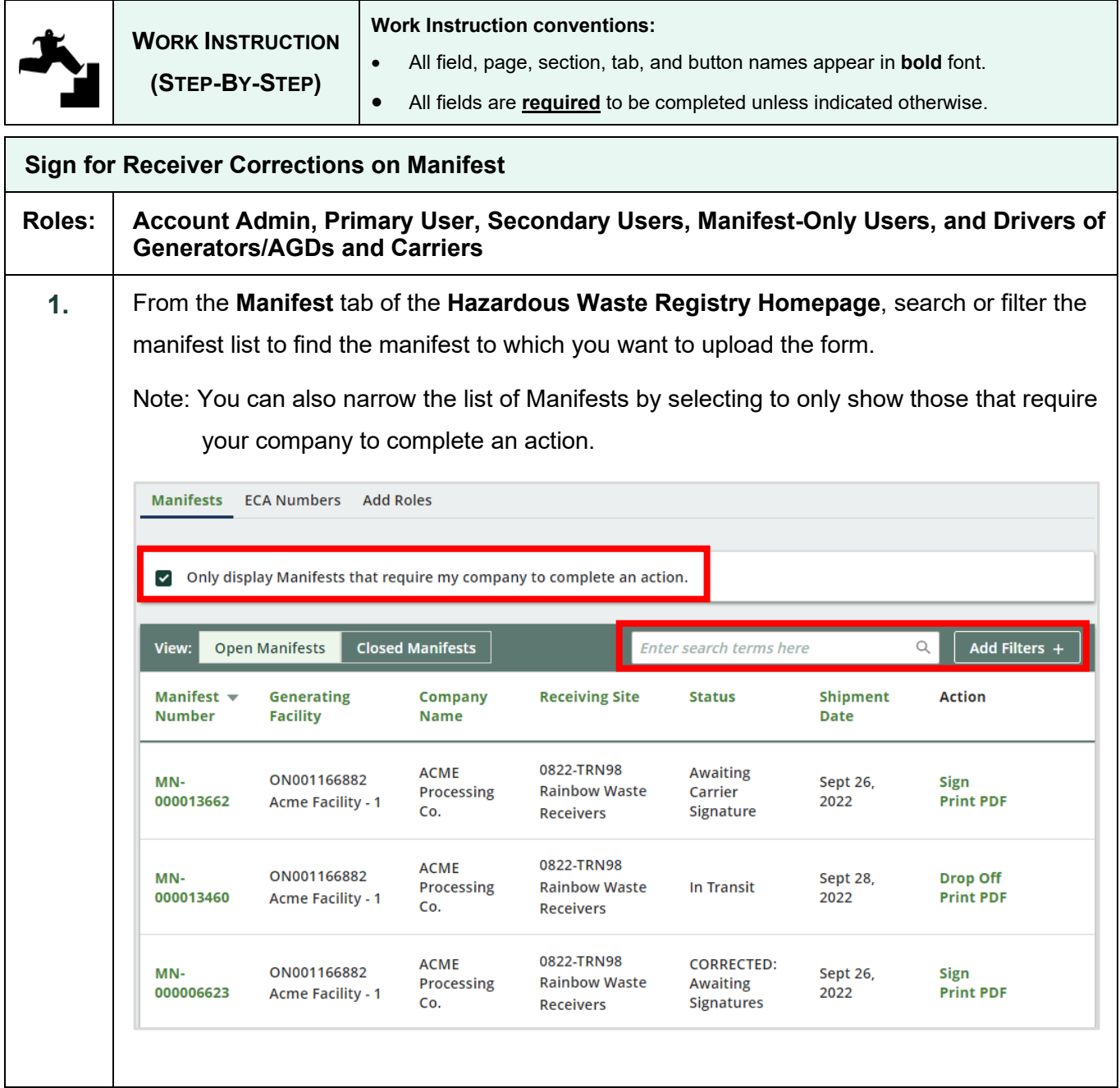

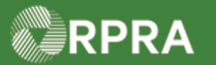

## Hazardous Waste Program Registry<br>Work Instruction

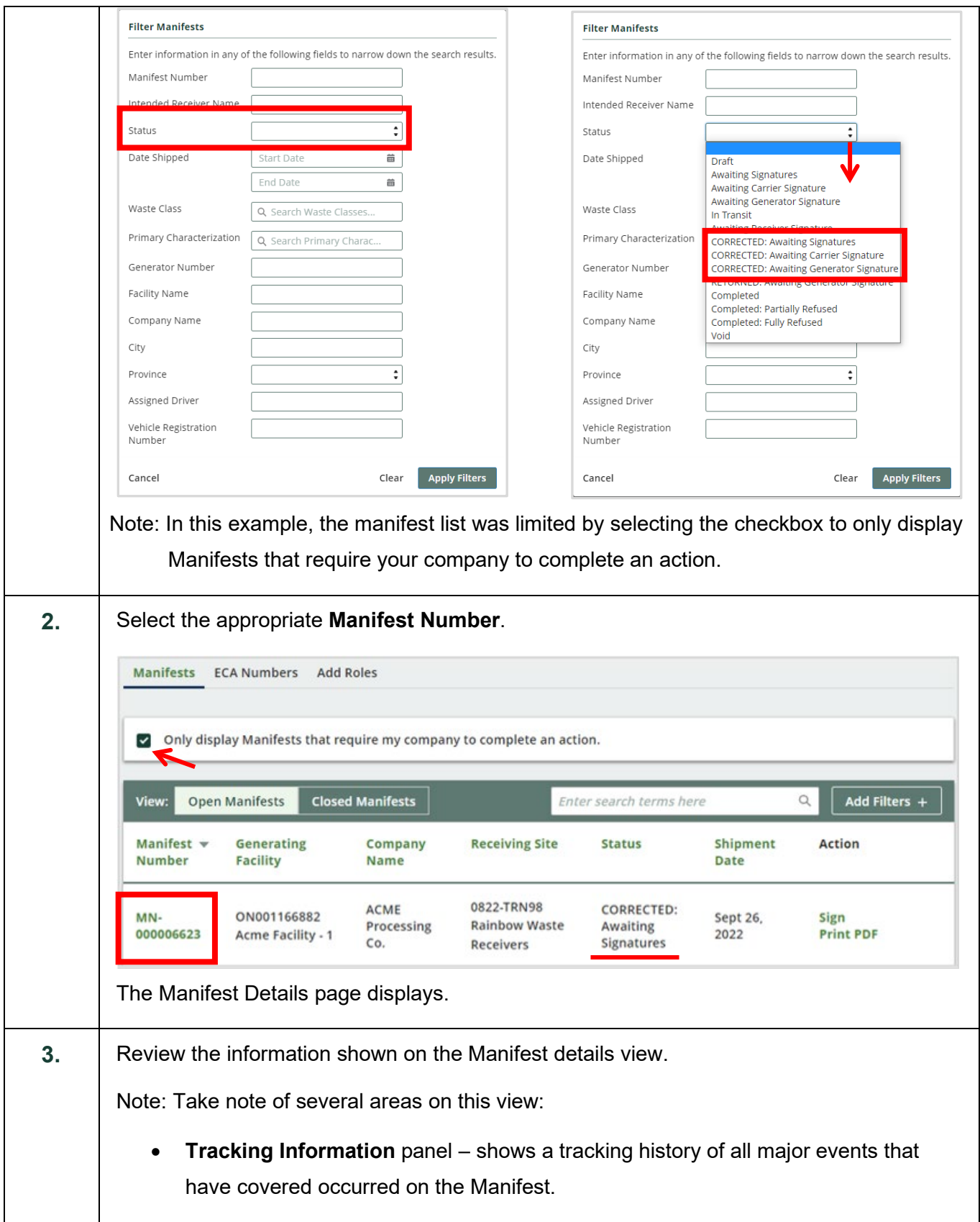

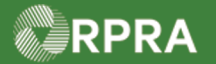

## Hazardous Waste Program Registry<br>Work Instruction

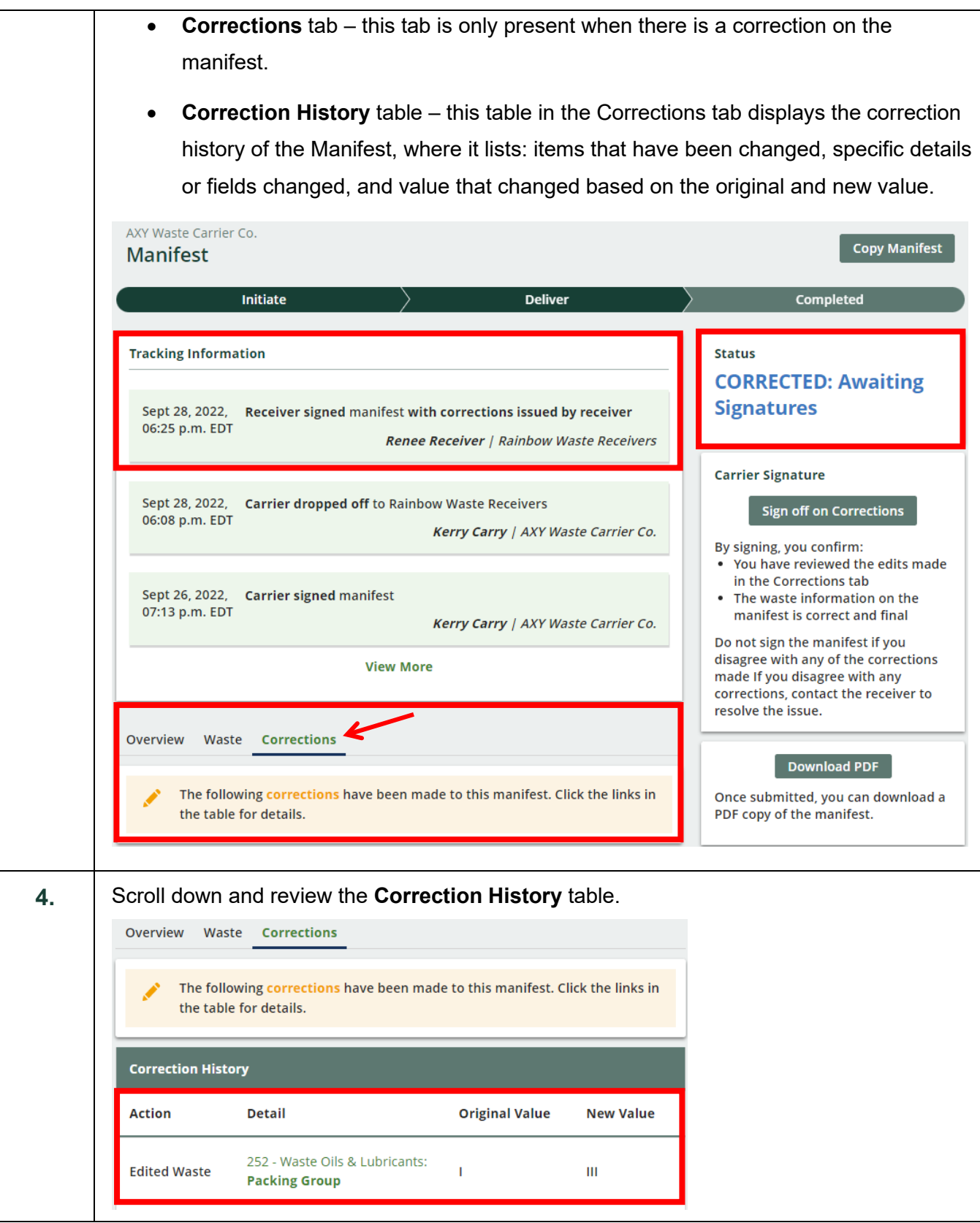

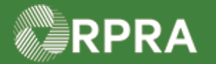

# Hazardous Waste Program Registry<br>Work Instruction

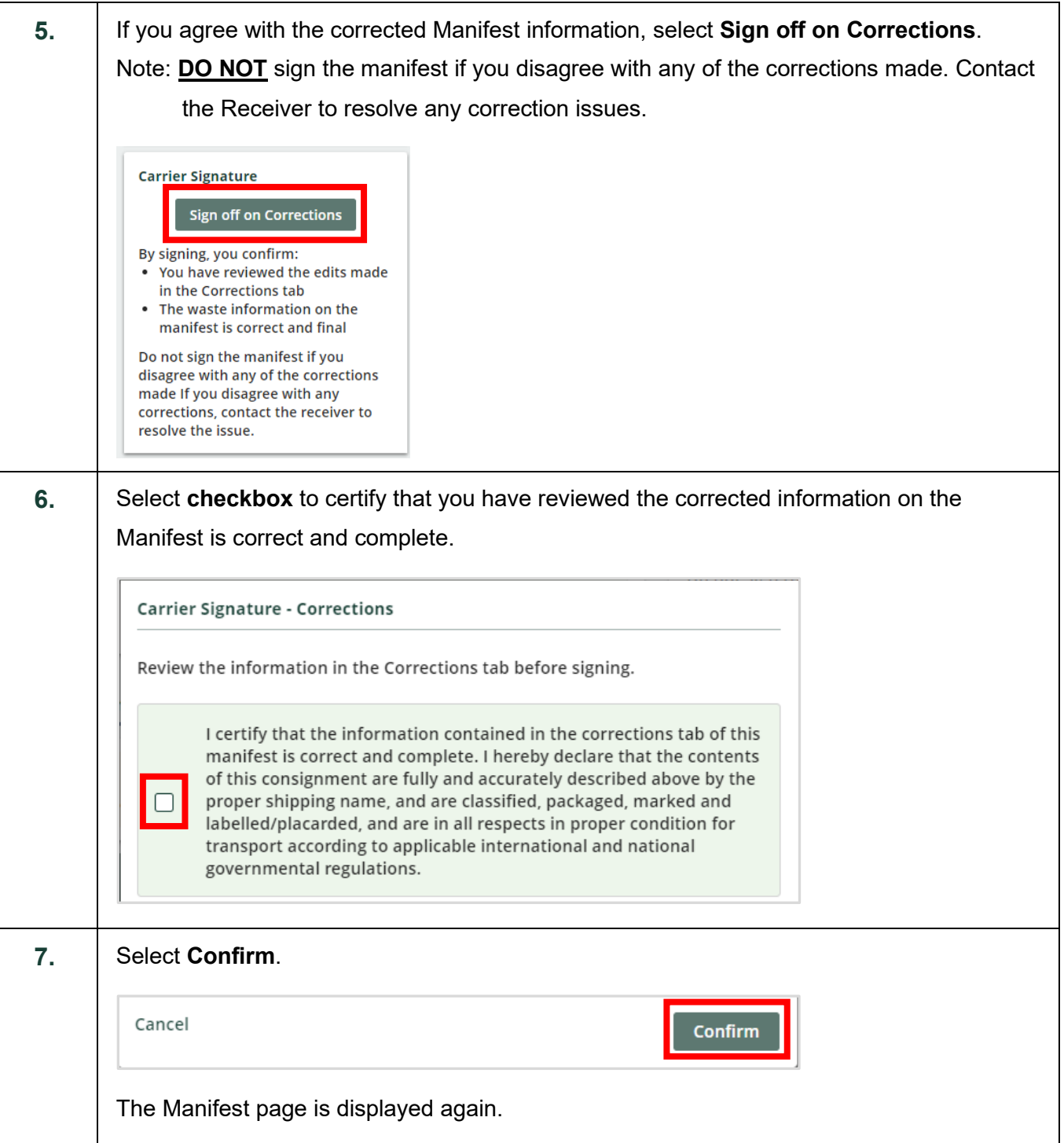

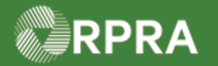

#### **Hazardous Waste Program Registry**

**Work Instruction** 

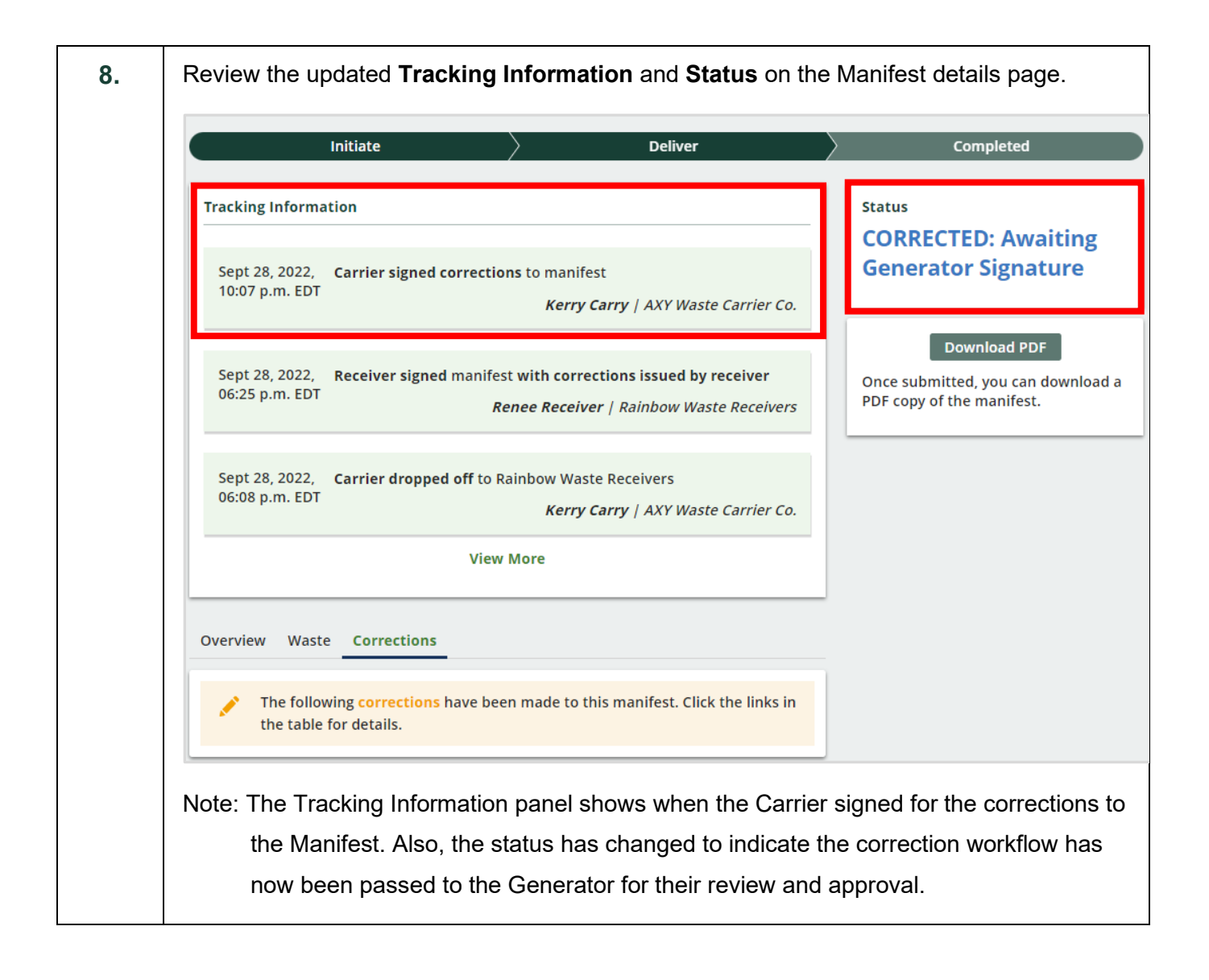